# **ENSC 833-3: NETWORK PROTOCOLS AND PERFORMANCE**

# **Session Initiation Protocol User Agent Prototype Spring 2001**

**Final Project**

**by**

**Meng-Chauug Peter Lee(mclee@sfu.ca) Kwok-Cheong Thomas Pang(ktpang@sfu.ca)**

**April 13, 2001**

### **ABSTRACT**

Internet telephony is evolving from its use as an "inexpensive" way to make long distance calls to a serious business telephony capability. Supporting the widespread use of Internet telephony requires a host of standardized protocols to ensure quality of services (QoS), transport audio and video data, provide directory services, and enable signaling. Signaling protocols are of particular interest because they enable such advanced services as mobility, universal numbers, multiparty conferencing, voice mail, and automatic call distribution. Two signaling protocols have been emerged to fill this need: ITU H.323 and IETF Session Initiation Protocol (SIP). Analysts expect SIP to overpass H.323 in the next two years because of its strength - simplicity, scalability, extensibility, and modularity.[3]

SIP is developed by Internet Engineering Task Force (IETF) and is modeled after the simple mail transfer protocol (SMTP) and the hypertext transfer protocol (HTTP). SIP is an application-layer control protocol for creating, modifying application-layer control protocol for creating, modifying and terminating sessions with one or more participants. These sessions include Internet multimedia conferences, Internet telephone calls and multimedia distribution.

In this project, we will implement SIP messages that are required for a basic session initiation, and SIP user agent. Due to its complexity and tight schedule of the course, proxy/redirect server will not be implemented. All the SIP messages and user agent will be written in C. In order to demonstrate the functionality and capability of each SIP component, the following call scenario will be demonstrated: simple call establishment and release, busy call, call not answer, and call holding.

# **ACKNOWLEDGEMENT**

We would like to thank Professor Ljiljana Trajkovic for her approval, support, and feedback of this project. Further thank goes to Department of Engineer Science, Simon Fraser University for providing computing facilities for this project. We would also like to express our appreciation to the knowledge acquired from ENSC 833.

# **GLOSSARY**

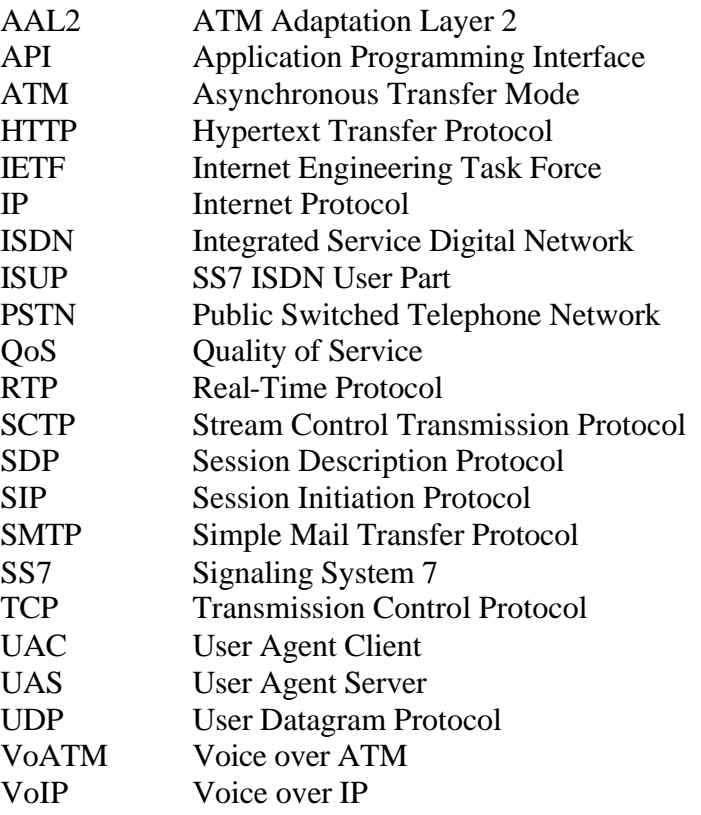

# **TABLE OF CONTENT**

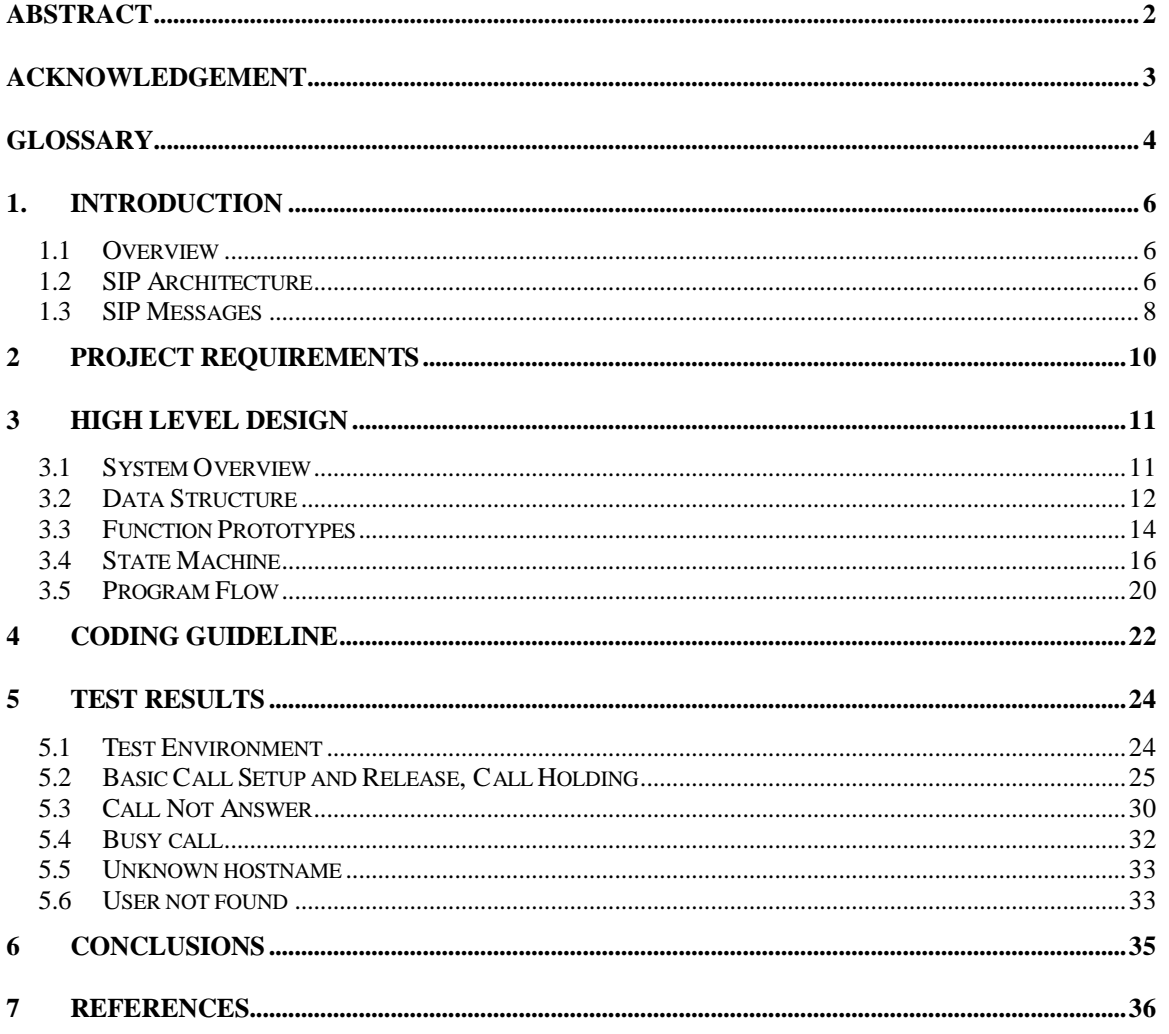

# **1. INTRODUCTION**

The primary goals of this project are to understand the Session Initiation Protocol (SIP) and to implement the SIP messages that are required for a basic session initiation. SIP network servers (i.e., proxy and redirect) will not be implemented due to its complexity and tight schedule of the course. The SIP User Agent is developed using C programming language on SPARC Solaris platform. In order to demonstrate the functionality and capabilities of each SIP component, the following call scenario will be demonstrated: simple call establishment and release, busy call, call not answer and call holding.

# **1.1 Overview**

SIP is a control protocol for creating, modifying and terminating sessions with one or more participants. Sessions can be internet multimedia conference, internet telephone calls and multimedia distribution. SIP is a lightweight protocol in which it requires only six primary methods for managing a basic session: INVITE, BYE, OPTIONS, ACK, REGISTER, CANCEL and INFO. INVITE request is used to invite a user to join a call; BYE terminates the call between two of the users on a call; OPTIONS requests information on the capabilities of a server (will be discussed later); ACK confirms that a client has received a final response to an INVITE; REGISTER provides the map for address resolution, i.e., letting a server know the location of other users; CANCEL ends a pending request, but does not end the call; and INFO is used to carry mid-call information. In this project, the following methods will be supported: INVITE, BYE, OPTIONS, and ACK.

SIP is independent of the packet layer. It is typically used over User Datagram Protocol (UDP), Transmission Control Protocol (TCP), or even Stream Control Transmission Protocol (SCTP). In this project, UDP is used for transporting SIP message because of its simplicity.

# **1.2 SIP Architecture**

A SIP system has two components: user agents and network servers. A user agent is an end system that acts on behalf of someone who wants to participate in calls. A user agent contains both a protocol client called a user agent client (UAC), and a protocol server called a user agent server (UAS). The UAC is used to initiate a call, and the UAS is used to answer a call. The presence of both in a user agent enables peer-to-peer operation to take place using a client-server protocol [3].

SIP provides for two different types of network servers: proxy and redirect. A SIP proxy server receives requests, determines where to send these, and then forwards the request to the next server, i.e., it forks the request. A redirect server receives requests, but rather than passing these onto the next server, it sends a response to the caller indicating the

address of the called user, and the caller contacts the called party at the next server directly.

The main function of a SIP network server is to provide for name resolution and user location (i.e., very much like domain name server and router). Due to their complexity and the tight schedule of the course, SIP network servers will NOT be implemented in this project. To better understand SIP architecture, lets go through a simple call setup procedure with the system shown in figure 1.

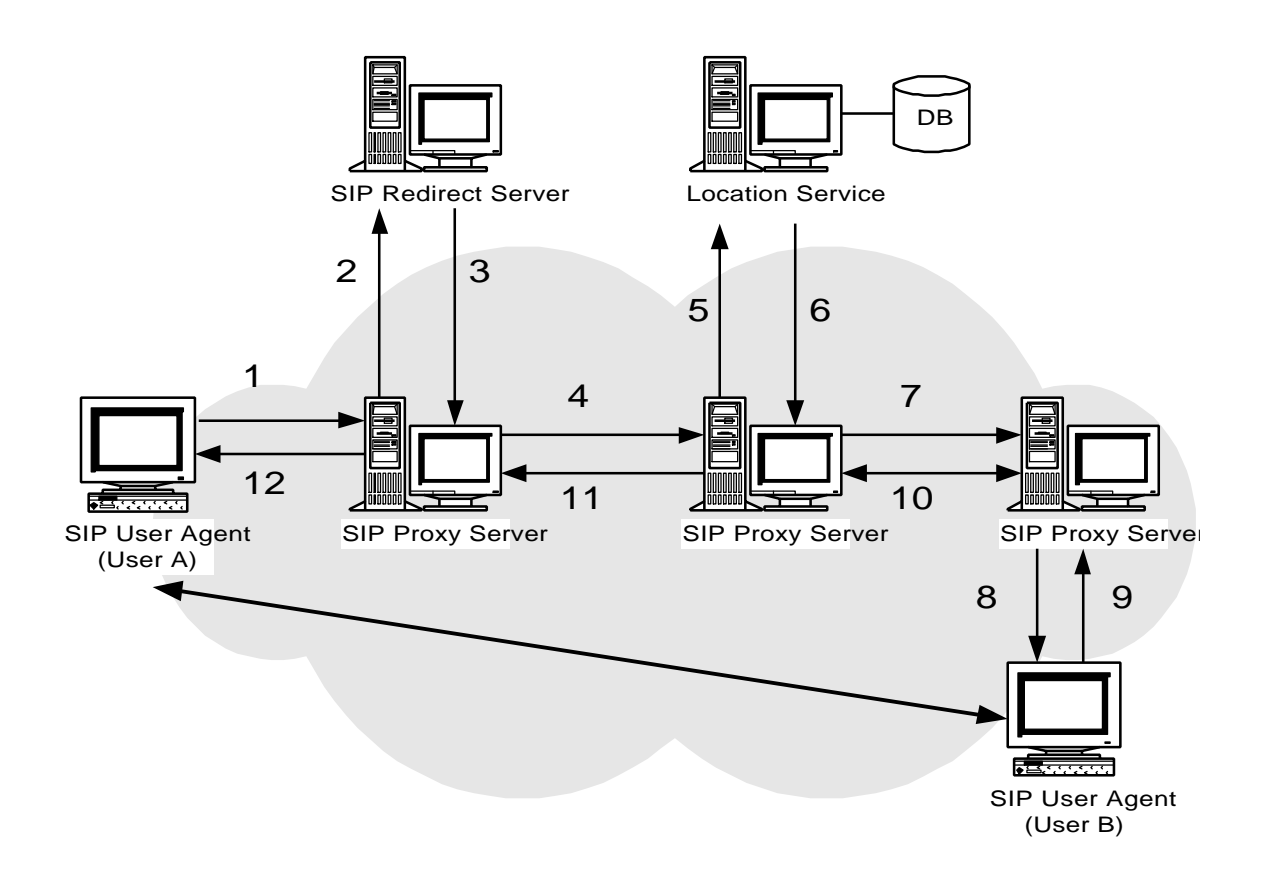

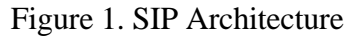

- 1. To initiate a session, the caller (User A) sends a request with a SIP URL of the called party (User B). If the client knows the location of the invited party, it can send the request directly to their IP address; if not, the client can send it to a locally configured SIP network server. In our example, the request is sent to SIP Proxy Server.
- 2. The SIP Proxy Server cannot resolve the called party's location and "forks" the request on behalf of User A to the redirect server.
- 3. Redirect server returns the address of the next hop. Please note that redirect server does NOT fork request.
- 4. Based on the returned address from the redirect server, the proxy server forks the request to the next hop.
- 5. The proxy server may consult a location server using other protocol.
- 6. The location server returns the address of the next hop.
- 7. Based on the returned address from the location server, the proxy server forks the request to the next hop.
- 8. This time the proxy knows the location of the called party and forks the invitation request to User B.
- 9-12. The acknowledgement message from User B will be returned to User A using the same path. As we will see later, the call setup involves multiple messages and the above procedures will therefore be repeated several times. Once the call setup procedure is complete, the voice path will directly be established between User A and B. For IP network, the voice stream will be carried over IP using Real Time Protocol (RTP). For ATM network, the voice stream will be carried using AAL2.

Another entity that comprises SIP is SIP Registrar. The user agent sends a registration message to the SIP Registrar and the Registrar stores the registration information in a location service via a non-SIP protocol. Once the information is stored, the Registrar sends the appropriate response back to the user agent. Please see Figure 2.

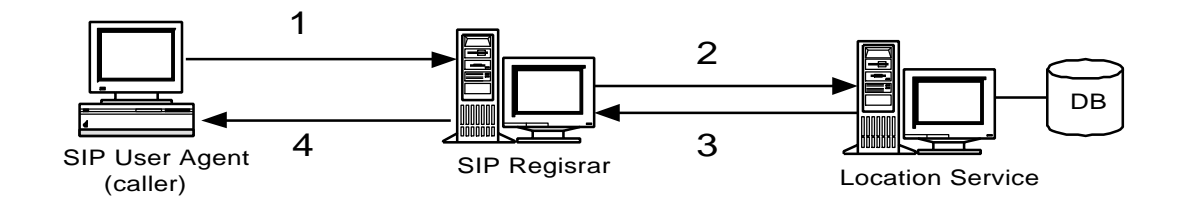

Figure 2. SIP Registrar

### **1.3 SIP Messages**

SIP messages can be classified into request and response. A SIP request message consists of three elements: Request Line, Header, and Message Body. A SIP response message contains status line, header and message body. The request line and header fields define the nature of the call in terms of services, addresses, and protocol features. The message body is independent of the SIP protocol and can contain anything. The status line contains a 3-digit integer result code indicating the outcome of the attempt to understand and satisfy the request, and optionally the reason phrase.

SIP use the Session Description Protocol (SDP) for describing audio, video and multimedia sessions. The SDP will be included in the body part of a SIP message. Figure 3 is an example of a sample basic session initiation and release using SIP. Machine A is initiating a session, and B is terminating the session.

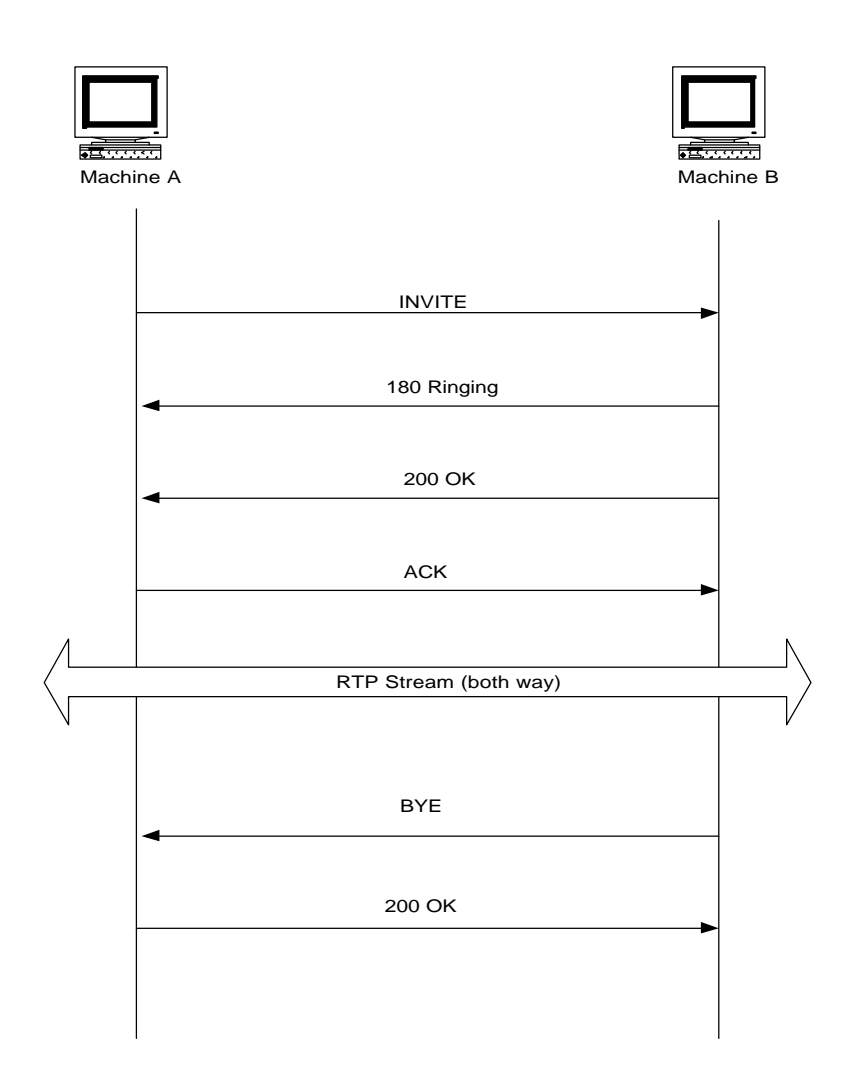

Figure 3. Basic SIP Call Message Flow

### **2 PROJECT REQUIREMENTS**

Below summarizes the requirements and assumptions of this project:

- To implement User Agent Client and User Agent Server
- To handle the following call scenarios:
	- Normal call setup and release
	- Busy call
	- Call not answer
	- Call Holding
- In order to fulfill (1) and (2), the following SIP messages will be implemented: INVITE, ACK, BYE, 180 RINGING, 200 OK, 400 Bad Request.
- Assume the media type in the SIP request is always application/sdp.
- Session Description Protocol (SDP) will not be implemented and it will be faked in the body part of the SIP message.
- Proxy server will NOT be implemented. Messages such as TRYING and fields such as Record-Route, Route, and Server will NOT be supported.
- Only HTTP-like URL will be supported.
- Support IP call only, i.e., call generated from PSTN will not be supported. Therefore, the mapping of ISUP message to SIP message or how ISUP messages are carried by SIP message will NOT be considered. Please refer to [5] if reader is interested in supporting PSTN call.
- Simultaneous sessions will not be supported. Therefore, transaction management is not required in this project.

# **3 HIGH LEVEL DESIGN**

### **3.1 System Overview**

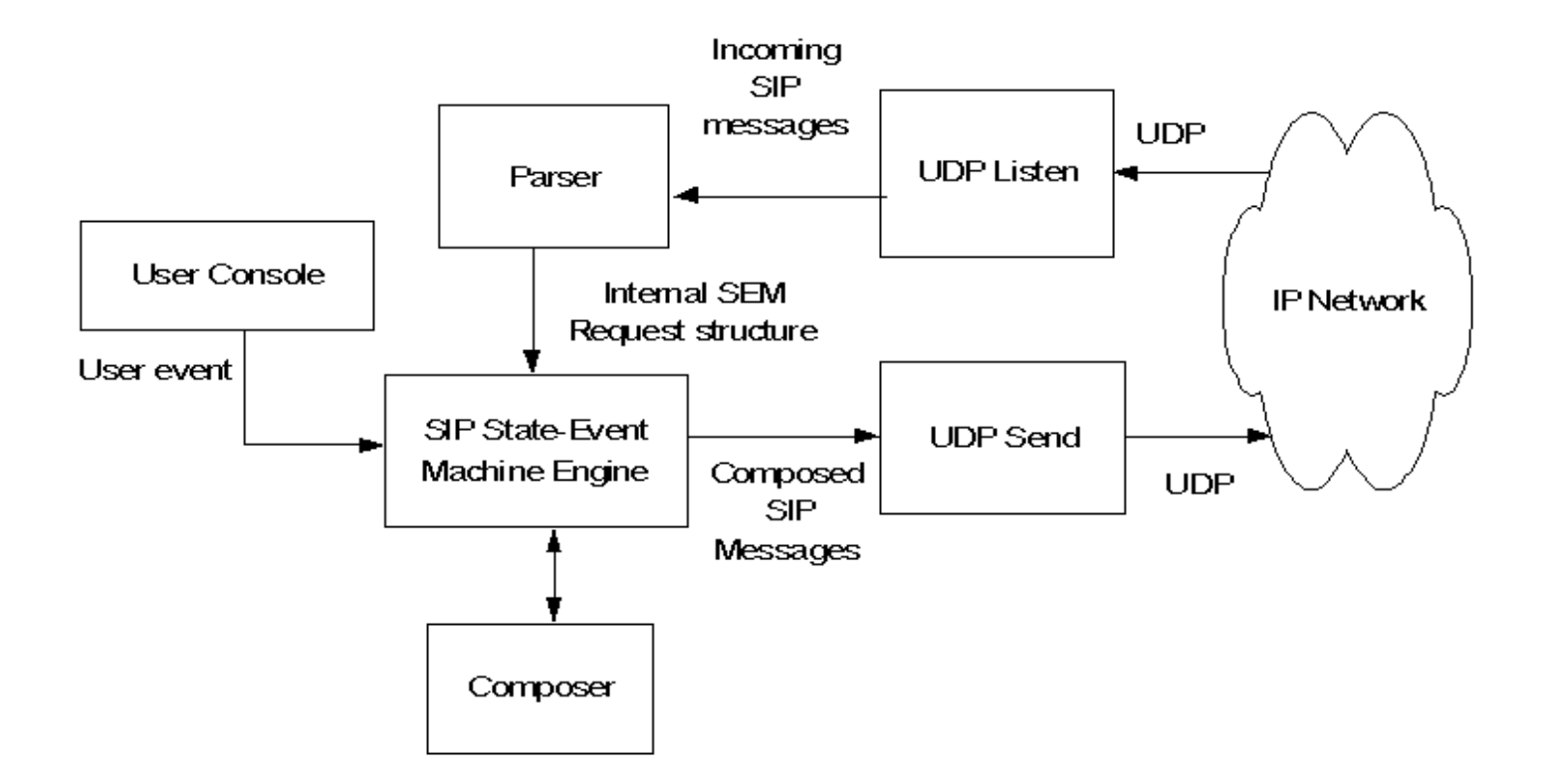

Figure 4. SIP User Agent System Diagram

Our SIP User Agent consists of the following components:

- User Console for initiating call, replying/rejecting call, and configuring the user agent.
- Composer for building SIP request and response messages.
- Parser for parsing the incoming SIP messages and converting them into internal SIP message structure sip msg t. Please see Data Structure section for detail.
- State machine maintains the state of a SIP session and defines the action and the transition to be taken in response to the external events. Please see State Machine section for detail. It is running as a thread, called it sip sem.
- UDP Transport (send and listen) for receiving and sending SIP messages via the configured UDP port. To allow concurrent receipt of events from User Console and SIP messages from remote User Agent, "UDP Listen" is run as a thread, called it sip\_udp\_listen. Sip\_sem and sip\_udp\_listen are communicating using shared memory.

### **3.2 Data Structure**

Below are primary data structure definitions for our SIP User Agent program. Most of them are self-explanatory from their structure names.

```
/* SIP Event */
typedef enum sip_event
{
     sip_ui_invite_evt = 0,
    sip_ui_bye_evt,
    sip ui hold evt.
   sip ui resume evt,
    sip_ui_answer_evt,
    sip_invite_evt,
   sip bye evt,
   sip hold evt,
    sip_resume_evt,
     sip_rsp_ok_evt,
     sip_rsp_nok_evt,
    sip_rsp_ack_evt,
    sip_rsp_busy_evt,
    sip_rsp_ring_evt,
    sip_timeout_evt,
    sip_last_evt
}
sip_event;
/* SIP Message Type */
typedef enum sip_msg_type
{
    SIP\_INVITE = 0, SIP_OK,
    SIP_NOK,
    SIP_ACK,
    SIP BYE,
   SIP_BUSY,
    SIP_RING,
    SIP_CANCEL,
   SIP_OPTIONS,
   SIP_REGISTER,
    SIP_LAST_MSG_TYP
}
sip_msg_type;
/* SIP Via field */
typedef struct sip_via_t {
    char address[32];
     int udp_port;
}
sip_via_t;
```

```
/* SIP URL */typedef struct sip_url_t {
 char username[32];
char hostname[32];
   char alias[16];<br>int tag;
           tag;
}
sip_url_t;
/* Media type of the SIP message body */
typedef enum sip_media_typ
{
   SIP APPL SDP = 0,
   SIP_TEXT_HTM,
    SIP_LAST_MEDIA
}
sip_media_typ;
/* SIP Message */
typedef struct sip_msg_t {
    char version[5]; 
    sip_msg_type msg_type;
sip_event event_type;
 sip_url_t from;
sip_url_t to;
 sip_via_t via;
 sip_url_t contact;
 char callid[32];
int cseq;
    sip_media_typ media;
    int content_len; 
 sip_msg_type rspto; /* msg type of the orig. req. */
int \text{ret}\,; \text{ret}\,; \text{ret}\, \text{ret}\, \text{ret}\, \text{ret}\, \text{ret}\, \text{ret}\, \text{ret}\,}
sip msg t;
/* SIP Session State-Event Machine structure */
typedef struct sip_sem_tbl_t {
    sip_state state; /* next state */
     /* Event handler
     * evt – sip event
     * cseq – call sequence number
     * status – status of the handler execution
     */
    void (*fn) (sip_event evt, int cseq, int *status);
} sip_sem_tbl_t;
```
# **3.3 Function Prototypes**

This section describes the API interfaces that are exported to the developers of the SIP User Agent program.

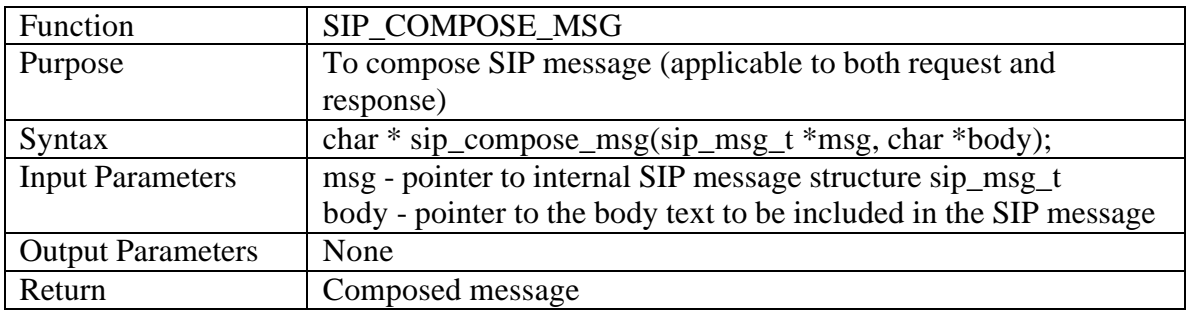

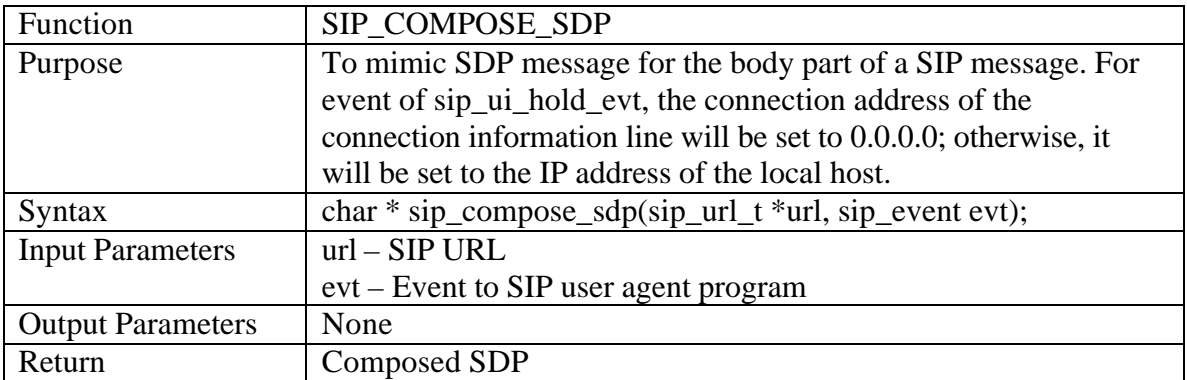

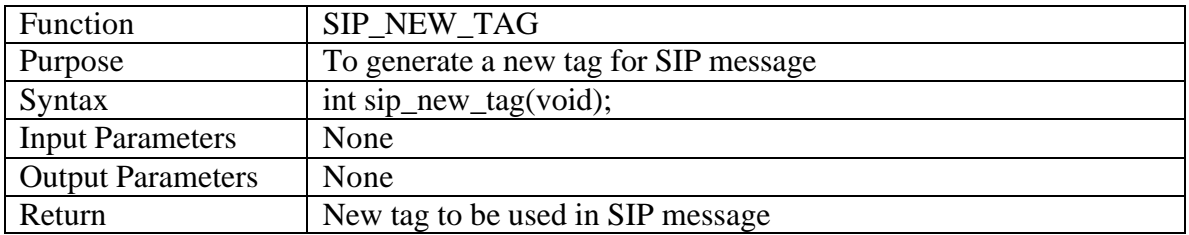

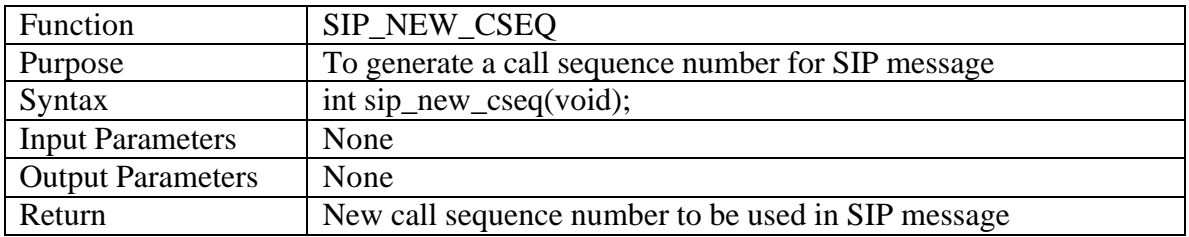

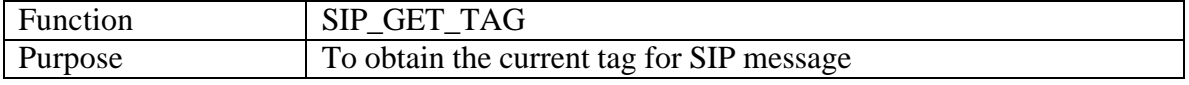

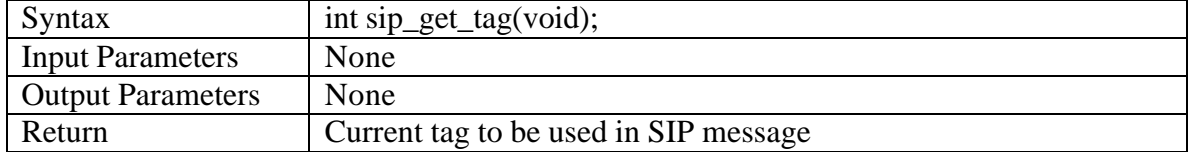

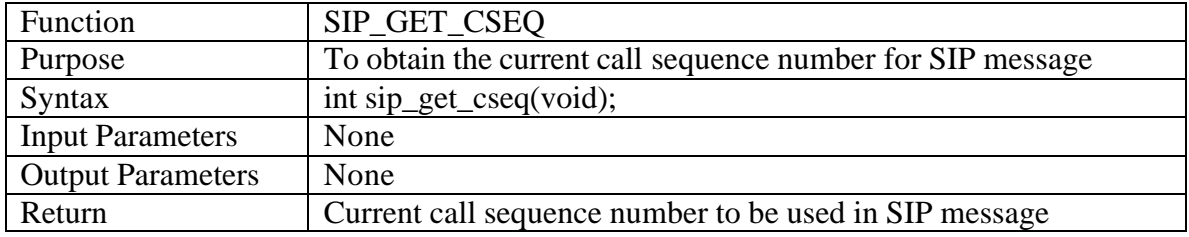

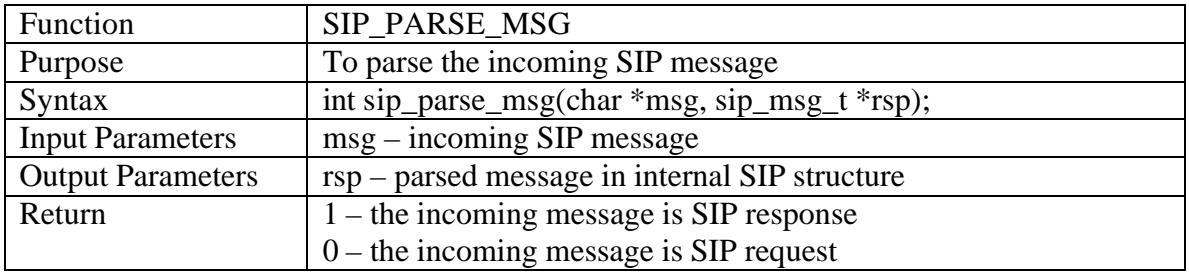

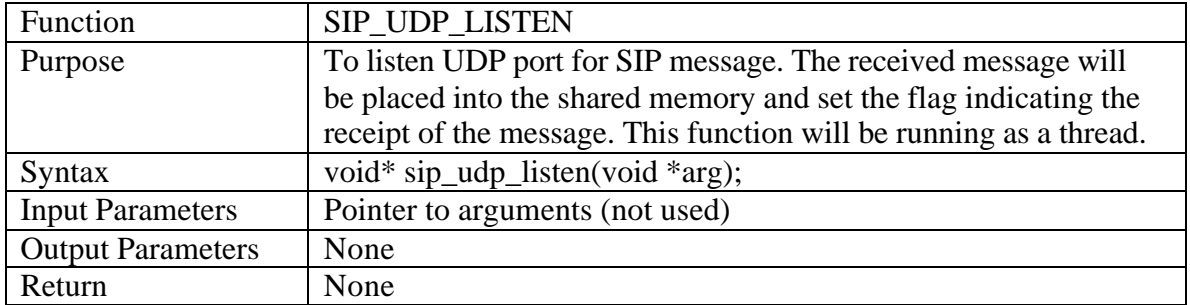

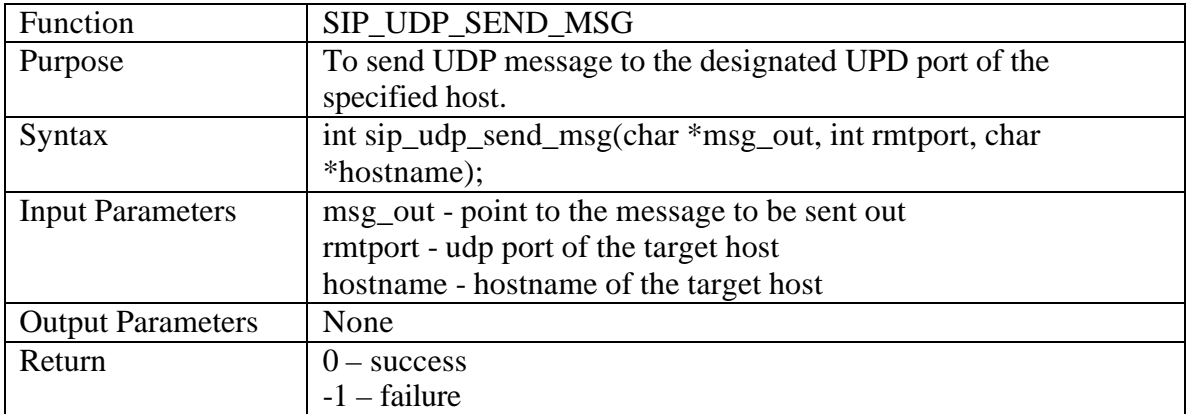

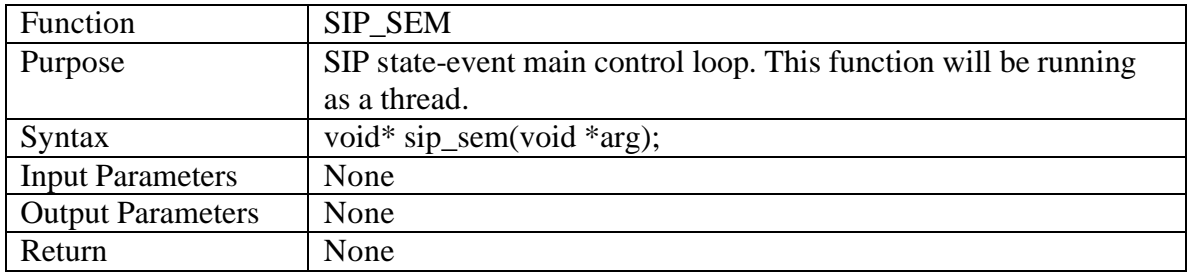

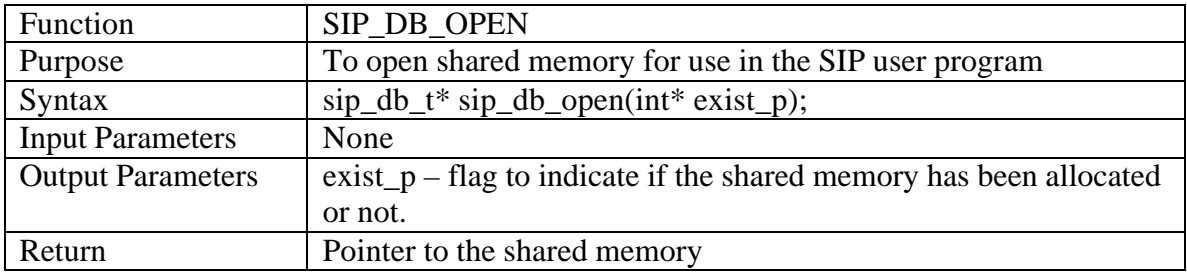

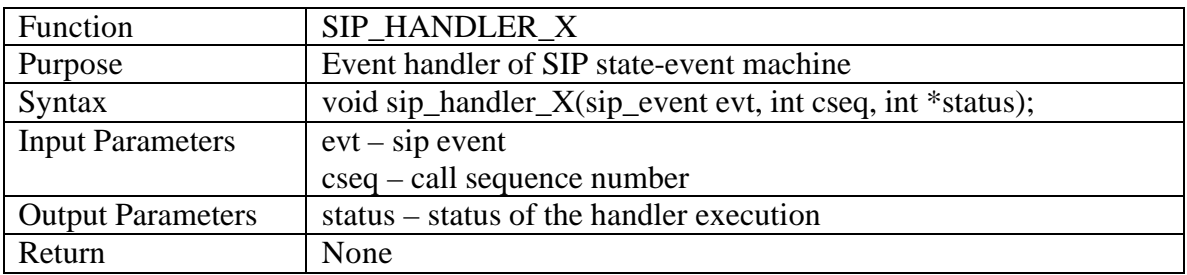

# **3.4 State Machine**

SIP session state machine is the brain of the SIP User Agent (UA). It defines the behavior of the UA that expects the following events:

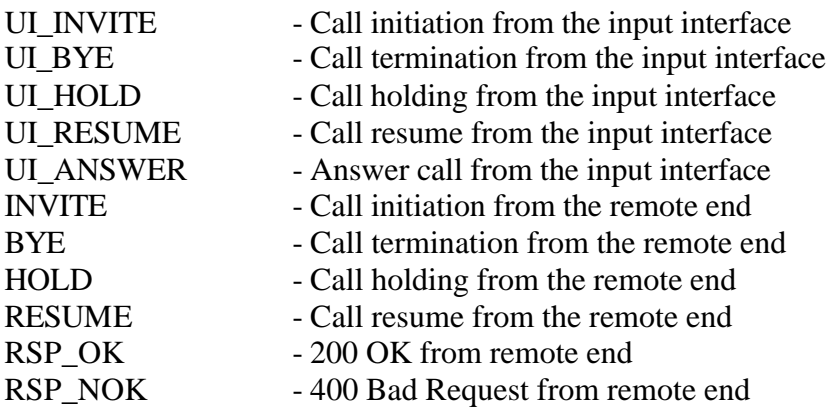

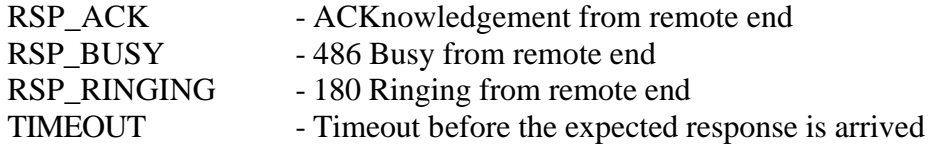

The following states are expected:

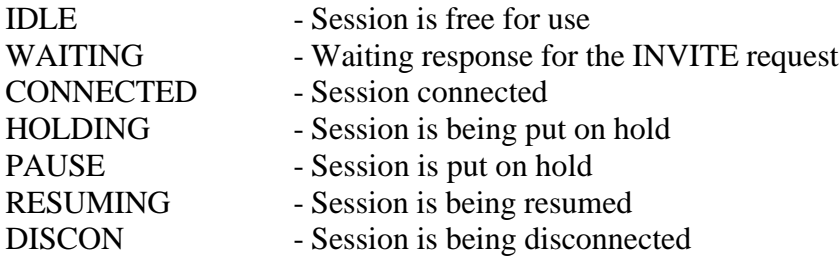

Since we are not going to implement proxy server, some messages such as TRYING are not expected. Methods such as CANCEL and INFO are not supported neither.

The table below describes the session state machine of our SIP User Agent (applicable to both client and server). Each entry inside the matrix specifies the next state of the session and the number specifies the action to be taken.

#### **Table 3.1 State Event Matrixes**

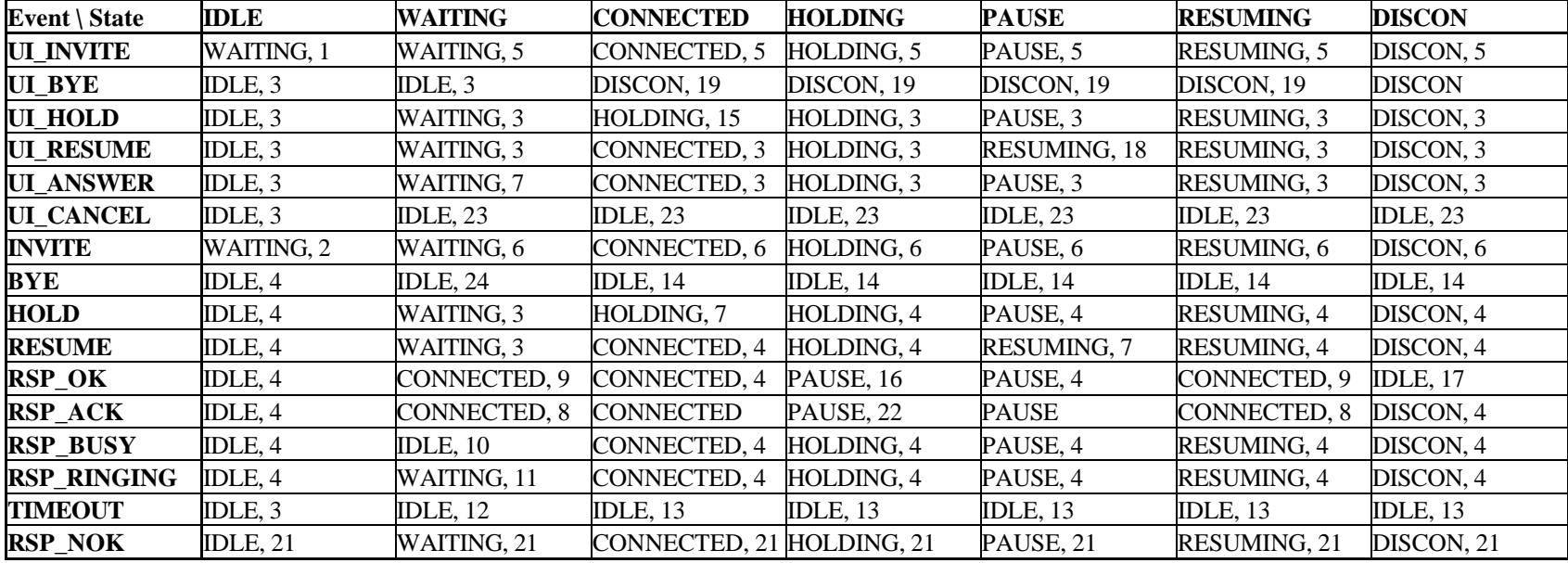

Notes of using the above state machine:

- The number right besides the next state in the SIP Session State Machine (SM) indicates the action to be taken. Do nothing but simply change state as per the SM if there is no number besides.
- When printing out an error message, please specify the current state and the event received.
- Only the party who initializes the call hold can issue RESUME request.
- Two timer objects should be created in each session: timer for request/response pair and the maximum session hold time. Therefore, the TIMEOUT event occurs when the User Agent does not receive the expected response / event within the configured timeout period, or when the maximum session time expires. In this project, there is no limit applied to total session period.
- Re-transmission will not be implemented in this prototype.

Actions used in the state machine:

- 1. Issue INVITE to remote end.
- 2. Issue RINGING (optional) or OK (depending on configuration) to the remote end.
- 3. Print out the error log indicating invalid request/event.
- 4. Issue "400 Bad request" to the remote end. The remote should print out error indicating invalid request.
- 5. Print out error indicating the session in use, i.e., Busy session.
- 6. Issue "486 Busy" to the remote end
- 7. Issue "200 OK" to remote end.
- 8. Activate RTP transmission
- 9. Issue ACK to remote end and activate RTP transmission
- 10. Print out error indicating the remote end is busy.
- 11. Play waiting tone locally.
- 12. Print out error indicating request timed out.
- 13. Issue BYE to remote end and terminate RTP session
- 14. Issue "200 OK" and terminate RTP session
- 15. Issue INVITE (c=0) to remote end
- 16. Issue ACK to remote end and de-activate RTP transmission
- 17. De-activate RTP transmission
- 18. Issue INVITE to put the remote end off hold
- 19. Issue BYE to remote end
- 20. Do Nothing
- 21. Print out error indicating bad request
- 22. Issue "200 OK"
- 23. Handle User cancel call routine

#### **3.5 Program Flow**

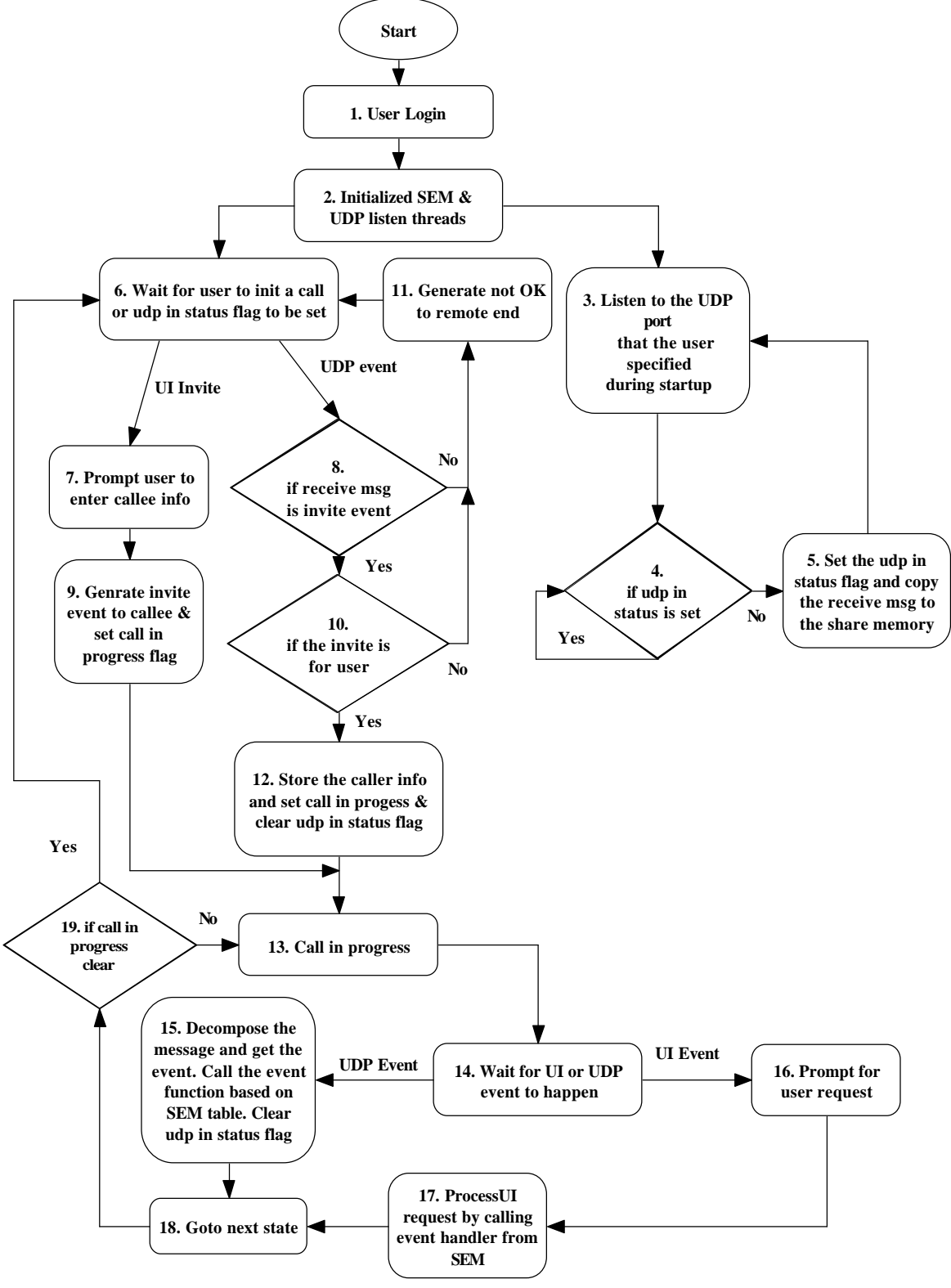

Figure 5. Program Flow Chat

#### **Program Flow Description:**

- 1. Program start. Prompt user to input User Name, Alias and UDP for listening.
- 2. Initialize the State Machine Thread and the UDP Listen Thread.
- 3. This is a loop that keep listening to the user specified UDP port for incoming message.
- 4. Receive new message, check the UDP\_IN status flag, if this flag is set, this indicated that the previous receive message haven't been process by the SEM yet and wait here until the flag get clear.
- 5. Save the receive message to the shared memory and set the UDP\_IN flag, this flag is also act as a UDP event trigger point. SEM is periodically checking for this flag.
- 6. Waiting for User to press enter to initialize a call or waiting UDP message coming from the network.
- 7. User presses enter to make a call. It will prompt the user to enter callee information: User Name, Alias, UDP port and Host Name and got to step 9.
- 8. Check the receive message is an Invite event. If yes, it will proceed with step 10, else it jump to step 11.
- 9. Callee information will be stored in a temporally memory and generate an Invite event to the callee at remote end.
- 10. Check whether the Invite is for the User that is login. If yes, it proceed with step 12, else it will jump to step 11.
- 11. Clear the UDP\_IN flag and go back to step 6 to wait for User Input or UDP event.
- 12. Store the Caller information, set the Call In Progress flag, clear the UDP\_IN flag and move on to step 13.
- 13. This is the Call In Progress loop enter point and will stay as long as the call is in progress.
- 14. Waiting for User Input and UDP receive event to be happened. If it detects an UDP event, it will proceed to step 15. If it detects a User Input event, it will proceed to step 16.
- 15. Call the parser routine to decompose the receive message and find out the remote request event. It will then pass the event to the SEM and clear the UDP IN flag. The SEM will call the routine according to the state event matrix that shown in Table 3.1. It will then move on to step 18.
- 16. It will ask to the to select one of the following selections: End Call, Hold Call, Release Call, Answer Call and Cancel Call. It will pass the according event to the SEM and proceed with step 17.
- 17. The SEM will call the routine according to the state event matrix that shown in Table 3.1. It will then move on to step 18.
- 18. Move to next state.
- 19. Check the Call In Progress flag is clear. If yes, it will go back to step 6 to wait for user to initialize call again or waiting for remote party to call. Else it continues in the call in progress and move on to step 13. Note: The call in progress will be cleared in the routine that handle end call or cancel call.

### **4 CODING GUIDELINE**

Different developers have different program style. This section specifies the minimal coding guideline that developers in this project should follow for three primary reasons:

- Improving quality of the software
- Facilitating software maintenance and future enhancement
- Improving clarity of the code, i.e., better understanding for readers

Below lists the coding guideline for this project:

- 3-letter module name: SIP
- All files in SIP module should start with "sip\_", for example, sip\_ua.c
- All data structures should be prefixed with sip\_ and ended with \_t. For example, struct sip\_header\_t {...}
- Try to use typedef for all structure definitions. Subsequent data definition based on those structures does not require the quantifier "struct".
- Avoid any unnecessary casting.
- No warning or error messages are allowed in the compilation of the final code.
- Check pointer prior to de-referencing it or segmentation fault
- Always initialize storage before using it.
- All functions should have the following heading and they should be ended with the function name. For example:

```
/ *<br>*
     Purpose:
 *
 * In:<br>** parm1 -<br>* parm2 -
         * parm2 -
  *
    Out:
      parm3 -
 *
  * Return:
     Note:
  */
 void sip_ensc833_func(void)
 {
 } /* sip_ensc833_func */
```
• Try to implement all the messages specified in the protocol spec., even though we are not using all of them. Put some comments for those messages not supported. Provide reference for each message. For example:

```
 /* SIP URL (RFC 2543 - section 2) */
 typedef struct sip_url_t
 {
    sip_userinfo_t user_info;
    sip_hostport_t hostport;
    sip_transport_t transport;
     int ttl;
    char maddr[16];
    sip_user_t userparm;
    sip_method_t method;
    char uuid[16];
     /* other parm not supported */
    /* telephone subscriber not supported */
 }
 sip_url_t;
```
- Replace nested if-else statements by case statement if possible.
- Always take error/exception into consideration.

#### **5 TEST RESULTS**

The following call scenarios will be tested: basic call setup and release, call holding, call not answer, busy call, invalid called party, and unknown host of the target user agent.

#### **5.1 Test Environment**

The test will be performed on SPARC Solar machine in room ASB 9884, Engineering Science building of Simon Fraser University. The following machines will be used:

- $\blacksquare$  lorentz (IP address: 199.60.6.109)
- hall (IP address:  $199.60.6.25$ )
- faraday (IP address:  $199.60.6.19$ )

Below describes the start up script on each machine:

#### **lorentz**

lorentz 27: /ensc/grad1/ktpang/March21> bin/sip \*\*\*\*\*\*\*\*\*\*\*\*\*\*\*\*\*\*\*\*\*\*\*\*\*\*\*\*\*\*\*\*\*\*\*\*\*\*\*\* SIP User Agent Program Authors: Peter Lee, Thomas Pang Copyright @ 2001 Simon Fraser University \*\*\*\*\*\*\*\*\*\*\*\*\*\*\*\*\*\*\*\*\*\*\*\*\*\*\*\*\*\*\*\*\*\*\*\*\*\*\*\* Please Enter user name : tpang Please Enter user alias : thomas Please Enter local udp port : 4000 Please Enter SIP Version : 2.0 Automatic Call Answer(Y/N): N Maximum call waiting period (in sec): 10 sip\_user\_session\_info.user\_name = tpang

```
sip_user_session_info.alias = thomas
sip_user_session_info.local_udp_port = 4000
sip_user_session_info.sip_version = 2.0
sip_user_session_info.hostname = lorentz
```
Press Return to make a call.

#### **hall**

hall 26: /ensc/grad1/ktpang/March21/bin> sip

\*\*\*\*\*\*\*\*\*\*\*\*\*\*\*\*\*\*\*\*\*\*\*\*\*\*\*\*\*\*\*\*\*\*\*\*\*\*\*\* SIP User Agent Program Authors: Peter Lee, Thomas Pang Copyright @ 2001 Simon Fraser University \*\*\*\*\*\*\*\*\*\*\*\*\*\*\*\*\*\*\*\*\*\*\*\*\*\*\*\*\*\*\*\*\*\*\*\*\*\*\*\*

Please Enter user name : mclee

```
Please Enter user alias : peter
Please Enter local udp port : 4000
Please Enter SIP Version : 2.0
Automatic Call Answer(Y/N): Y
Maximum call waiting period (in sec): 10
sip user session info.user name = mclee
sip user session info.alias = peter
sip_user_session_info.local_udp_port = 4000
sip_user_session_info.sip_version = 2.0
sip user session info.hostname = hall
Press Return to make a call.
```
#### **faraday**

faraday 23: /ensc/grad1/ktpang/March21/bin> sip

\*\*\*\*\*\*\*\*\*\*\*\*\*\*\*\*\*\*\*\*\*\*\*\*\*\*\*\*\*\*\*\*\*\*\*\*\*\*\*\* SIP User Agent Program Authors: Peter Lee, Thomas Pang Copyright @ 2001 Simon Fraser University

\*\*\*\*\*\*\*\*\*\*\*\*\*\*\*\*\*\*\*\*\*\*\*\*\*\*\*\*\*\*\*\*\*\*\*\*\*\*\*\*

```
Please Enter user name : userC
Please Enter user alias : userC
Please Enter local udp port : 4000
Please Enter SIP Version : 2.0
Automatic Call Answer(Y/N): Y
Maximum call waiting period (in sec): 10
```
sip user session info.user name = userC sip user session info.alias = userC sip user session info.local udp port = 4000 sip user session info.sip version =  $2.0$ sip user session info.hostname = faraday

Press Return to make a call.

### **5.2 Basic Call Setup and Release, Call Holding**

This test case will verify the basic call setup and release of our SIP user agent. It will also demonstrate the support of call holding.

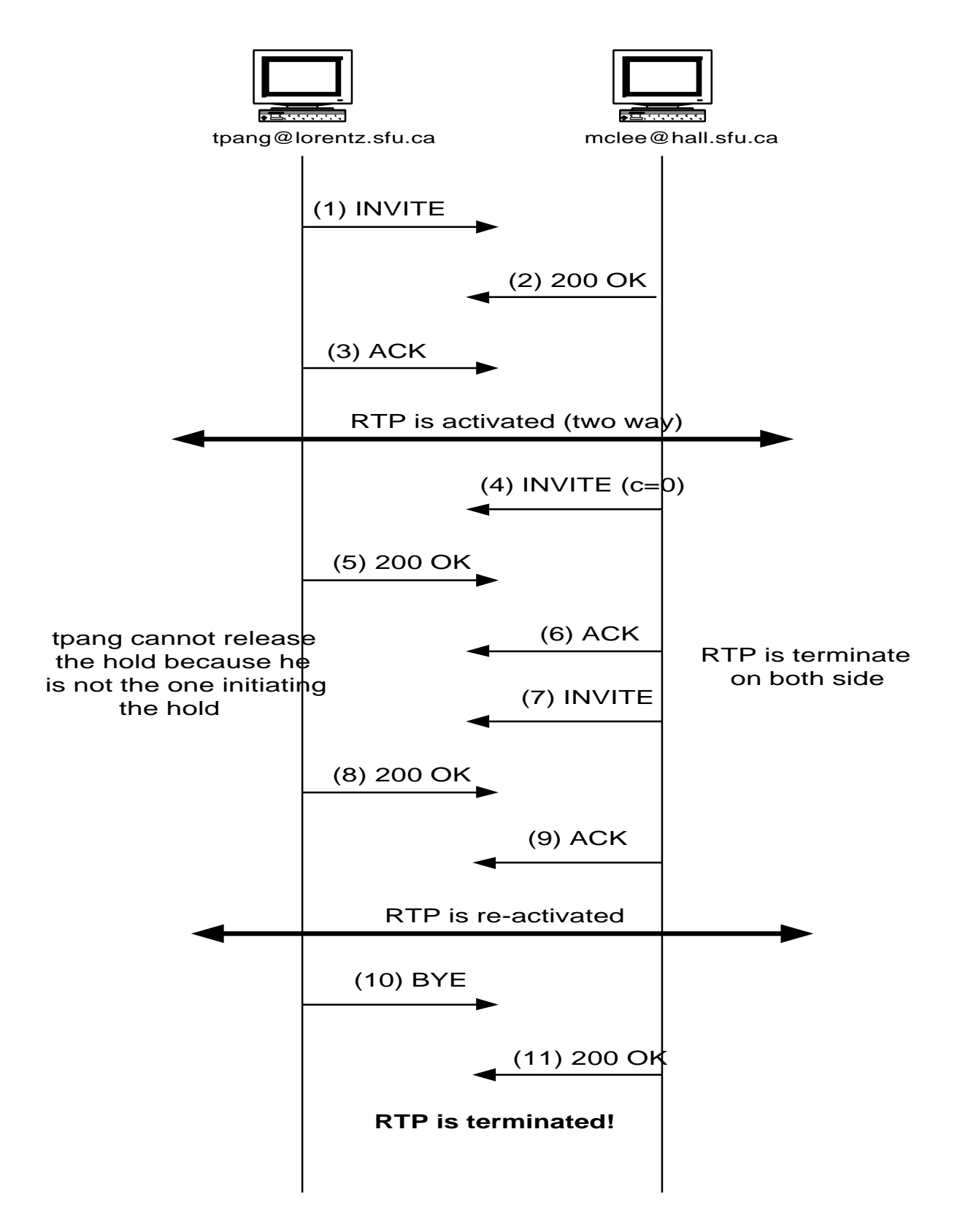

```
1. Press Return to make a call.
```

```
--- Please enter the Callee inforamtion ---
Username: mclee
Alias: peter
Hostname: hall
Callee UDP port: 4000
```

```
---- Message Sent ----
INVITE sip:mclee@hall SIP/2.0
Via: SIP/2.0/UDP lorentz:4000
From: thomas <sip:tpang@lorentz>
To: peter <sip:mclee@hall>
Call-ID: 1@lorentz
CSeq: 1 INVITE
Contact: thomas <sip:tpang@lorentz>
Content-Type: application/sdp
Content-Length: 146
```

```
v=0o=thomas 2890844527 2890844527 IN IP4 lorentz
s=Session SDP
c=IN IP4 199.60.6.109
t=3034423619 0
m=audio 3456 RTP/AVP 0
a=rtpmap:0 PCMU/8000
```

```
2. ---- Message received ----
  SIP/2.0 200 OK
  Via: SIP/2.0/UDP lorentz:4000
  From: thomas <sip:tpang@lorentz>
  To: peter <sip:mclee@hall>
  Call-ID: 1@hall
  CSeq: 1 INVITE
  Contact: thomas <sip:tpang@lorentz>
  Content-Type: application/sdp
  Content-Length: 141
```

```
v=0o=peter 2890844527 2890844527 IN IP4 hall
s=Session SDP
c=IN IP4 199.60.6.25
t=3034423619 0
m=audio 3456 RTP/AVP 0
a=rtpmap:0 PCMU/8000
```
 $3.$  ---- Message Sent ----ACK sip:mclee@hall SIP/2.0 Via: SIP/2.0/UDP lorentz:4000 From: thomas <sip:tpang@lorentz> To: peter <sip:mclee@hall> Call-ID: 1@lorentz

CSeq: 1 ACK Content Length:0 **RTP is activated at this point, i.e., tpang can now talk to mclee.** 4. mclee put tpang on hold. ---- Message received ---- INVITE sip:tpang@lorentz SIP/2.0 Via: SIP/2.0/UDP hall:4000 From: peter <sip:mclee@hall> To: thomas <sip:tpang@lorentz> Call-ID: 1@lorentz CSeq: 1 INVITE Contact: peter <sip:mclee@hall> Content-Type: application/sdp Content-Length: 141  $v=0$ o=thomas 2890844527 2890844527 IN IP4 lorentz s=Session SDP **c=IN IP4 0.0.0.0** t=3034423619 0 m=audio 3456 RTP/AVP 0 a=rtpmap:0 PCMU/8000 5. ---- Message Sent ---- SIP/2.0 200 OK Via: SIP/2.0/UDP hall:4000 From: peter <sip:mclee@hall> To: thomas <sip:tpang@lorentz> Call-ID: 1@lorentz CSeq: 1 INVITE Contact: peter <sip:mclee@hall> Content-Type: application/sdp Content-Length: 0 6. ---- Message received ---- ACK sip:tpang@lorentz SIP/2.0 Via: SIP/2.0/UDP hall:4000 From: peter <sip:mclee@hall> To: thomas <sip:tpang@lorentz> Call-ID: 1@lorentz CSeq: 1 ACK Content Length:0 **RTP is terminated, session is in hold stage! Please note that tpang cannot release the hold because it is mclee initiating the call hold.** Press Return for more options. 1. End Call.

```
2. Hold Call
  3. Hold Release
  4. Answer Call
  5. Cancel Call
  Please make your selection: 3
  Invalid hold release.
7. mclee releases the hold.
  ---- Message received ----
  INVITE sip:tpang@lorentz SIP/2.0
  Via: SIP/2.0/UDP hall:4000
  From: peter <sip:mclee@hall>
  To: thomas <sip:tpang@lorentz>
  Call-ID: 1@lorentz
  CSeq: 2 INVITE
  Contact: peter <sip:mclee@hall>
  Content-Type: application/sdp
  Content-Length: 142
  v=0o=thomas 2890844527 2890844527 IN IP4 hall
  s=Session SDP
  c=IN IP4 199.60.6.25
  t=3034423619 0
  m=audio 3456 RTP/AVP 0
  a=rtpmap:0 PCMU/8000
8. ---- Message Sent ----
  SIP/2.0 200 OK
  Via: SIP/2.0/UDP hall:4000
  From: peter <sip:mclee@hall>
  To: thomas <sip:tpang@lorentz>
  Call-ID: 1@lorentz
  CSeq: 2 INVITE
  Contact: peter <sip:mclee@hall>
  Content-Type: application/sdp
  Content-Length: 0
9. ---- Message received ----
  ACK sip:tpang@lorentz SIP/2.0
  Via: SIP/2.0/UDP hall:4000
  From: peter <sip:mclee@hall>
  To: thomas <sip:tpang@lorentz>
  Call-ID: 1@lorentz
  CSeq: 2 ACK
```
Content Length:0

**The RTP is re-activated!**

10. tpang terminates the call.

Press Return for more options. 1. End Call. 2. Hold Call 3. Hold Release 4. Answer Call 5. Cancel Call Please make your selection: 1 Issue BYE to remote end. ---- Message Sent ---- BYE sip:mclee@hall SIP/2.0 Via: SIP/2.0/UDP lorentz:4000 From: thomas <sip:tpang@lorentz> To: peter <sip:mclee@hall> Call-ID: 1@lorentz CSeq: 2 BYE Content Length:0 11. ---- Message received ---- SIP/2.0 200 OK Via: SIP/2.0/UDP lorentz:4000 From: thomas <sip:tpang@lorentz> To: peter <sip:mclee@hall> Call-ID: 1@lorentz CSeq: 2 BYE Contact: thomas <sip:tpang@lorentz>

```
Content-Type: application/sdp
Content-Length: 0
```
#### **RTP is terminated!**

#### **5.3 Call Not Answer**

mclee@hall calls tpang@lorentz but tpang does not answer. Eventually, the call session will be timed out and the session will be terminated. Please note that tpang have "automatic call answer" disabled and the maximum call waiting time for both users are set to 10 seconds (please see section 5.1).

Below are the traces for both tpang and mclee.

tpang@lorentz

```
---- Message received ----
INVITE sip:tpang@lorentz SIP/2.0
Via: SIP/2.0/UDP hall:4000
From: peter <sip:mclee@hall>;tag=97616
To: thomas <sip:tpang@lorentz>
Call-ID: 1@hall
CSeq: 3 INVITE
```

```
Contact: peter <sip:mclee@hall>;tag=97616
Content-Type: application/sdp
Content-Length: 141
v=0o=peter 2890844527 2890844527 IN IP4 hall
s=Session SDP
c=IN IP4 199.60.6.25
t=3034423619 0
m=audio 3456 RTP/AVP 0
a=rtpmap:0 PCMU/8000
---- Message Sent ----
SIP/2.0 180 Ringing
Via: SIP/2.0/UDP hall:4000
```

```
From: peter <sip:mclee@hall>
To: thomas <sip:tpang@lorentz>
Call-ID: 1@lorentz
CSeq: 3 INVITE
Content Length:0
```
Paying Ring Tone. Do Doooo Doooo. Do Doooo Doooo....

#### **No answer!**

mclee@hall

--- Please enter the Callee inforamtion --- Username: tpang Alias: thomas Hostname: lorentz Callee UDP port: 4000

---- Message Sent ----INVITE sip:tpang@lorentz SIP/2.0 Via: SIP/2.0/UDP hall:4000 From: peter <sip:mclee@hall>;tag=97616 To: thomas <sip:tpang@lorentz> Call-ID: 1@hall CSeq: 3 INVITE Contact: peter <sip:mclee@hall>;tag=97616 Content-Type: application/sdp Content-Length: 141  $v=0$ 

o=peter 2890844527 2890844527 IN IP4 hall s=Session SDP c=IN IP4 199.60.6.25 t=3034423619 0 m=audio 3456 RTP/AVP 0 a=rtpmap:0 PCMU/8000

---- Message received ---- SIP/2.0 180 Ringing Via: SIP/2.0/UDP hall:4000 From: peter <sip:mclee@hall> To: thomas <sip:tpang@lorentz> Call-ID: 1@lorentz CSeq: 3 INVITE Content Length:0 Playing Ring Tone. dooooo do do dooooo do do ...

**No answer!**

#### **5.4 Busy call**

While tpang is talking to mclee, userC make a call to mclee. The call attempt will be rejected because mclee's session is in use. Please see the result below:

```
--- Please enter the Callee inforamtion ---
Username: mclee
Alias: peter
Hostname: hall
Callee UDP port: 4000
---- Message Sent ----
INVITE sip:mclee@hall SIP/2.0
Via: SIP/2.0/UDP faraday:4000
From: userC <sip:userC@faraday>
To: peter <sip:mclee@hall>
Call-ID: 1@faraday
CSeq: 1 INVITE
Contact: userC <sip:userC@faraday>
Content-Type: application/sdp
Content-Length: 144
v=0o=userC 2890844527 2890844527 IN IP4 faraday
s=Session SDP
c=IN IP4 199.60.6.19
t=3034423619 0
m=audio 3456 RTP/AVP 0
a=rtpmap:0 PCMU/8000
```
Press Return for more options.

```
---- Message received ----
SIP/2.0 486 Busy
Via: SIP/2.0/UDP faraday:4000
From: userC <sip:userC@faraday>
To: peter <sip:mclee@hall>
Call-ID: 1@lorentz
CSeq: 5 INVITE
Content-Type: application/sdp
Content-Length: 0
```
**Invite is not success: Remote session is busy!!**

### **5.5 Unknown hostname**

Attempt to make a call with unknown hostname and it will be reject as below:

```
--- Please enter the Callee inforamtion ---
Username: tpang
Alias: thomas
Hostname: hello
Callee UDP port: 4000
Target host not found!
```
#### **5.6 User not found**

UserC@faraday tries to make a call to Peter at the machine "hall" but put down a wrong username plee instead of mclee. When the call arrives hall, it will be discarded. The call invitation at faraday will eventually be timed out.

```
--- Please enter the Callee inforamtion ---
Username: plee
Alias: peter
Hostname: hall
Callee UDP port: 4000
---- Message Sent ----
INVITE sip:plee@hall SIP/2.0
Via: SIP/2.0/UDP faraday:4000
From: userC <sip:userC@faraday>
To: peter <sip:plee@hall>
Call-ID: 1@faraday
CSeq: 1 INVITE
Contact: userC <sip:userC@faraday>
Content-Type: application/sdp
Content-Length: 144
v=0o=userC 2890844527 2890844527 IN IP4 faraday
s=Session SDP
c=IN IP4 199.60.6.19
```
t=3034423619 0 m=audio 3456 RTP/AVP 0 a=rtpmap:0 PCMU/8000

<after 10 seconds>

**No answer!**

# **6 CONCLUSIONS**

As we have seen in this project, SIP is a very simple, lightweight signaling protocol for creating, modifying and terminating sessions with one or more participants. It is clientserver protocol and is independent of the packet layer. The protocol is an open standard and is scalable. SIP is more or less equivalent to the Q.931 and H.225 components of H.323. These protocols are responsible for call setup and call signaling. SIP system primarily consists of user agent, network server, and registrar. In this project, we have successfully developed SIP User Agent, both client and server for peer-to-peer operations. The program is written in C and is running on SPARC Solaris platform. We have successfully demonstrated the following call handling: basic call setup and release, call holding, busy call, call not answer, invalid called party, and unknown target host.

Since SIP has been gaining popularity in VoIP arena, analysts predict it will surpass H.323 in the next several years. We therefore suggests School of Engineering Science, Simon Fraser University, the following tasks for the future enhancement of our SIP User Agent program:

- ß support the rest of the basic SIP methods: REGISTER, CANCEL, OPTIONS
- implement transaction manager in the existing user agent program to allow multiple simultaneous SIP sessions
- **IDED** implement SIP network servers (proxy and redirect) and registrar
- **Example 1** improve exception handling of the existing SIP user agent program
- $\blacksquare$  include SDP
- **Example 1** support different call forwarding including 700-, 800-, 900- type calls, no answer, busy, unconditional, and other address-translation services
- $\bullet$  verify the capability to reach a called party under a single, location-independent address even when the user changes terminals
- $\blacksquare$  invitations to multicast conferences
- $\blacksquare$  investigate how SIP call procedure affects the traffic pattern in the packet network

# **7 REFERENCES**

[1] RFC 2543bis-02, SIP: Session Initiation Protocol, IETF, November 24, 2000

[2] SIP Telephony Service Examples, IETF, November 2000

[3] Henning G.Schulzinne and Jonathan D.Rosenberg, "The Session Initiation Protocol: Providing Advanced Telephony Services Across the Internet", Bell Labs Technical Journal, October- December 1998.

[4] "Overview of the SIP protocol", the SIP Center http://www.sipcenter.com/overview.htm

[5] SIP for Telephones (SIP-T): Context and Architectures, IETF, November 21, 2000.

#### **APPENDIX I - Interim Status (2001/03/08)**

Below is our project plan proposed to Prof. Ljiljana Trajkovic on January 21, 2001 with the interim status:

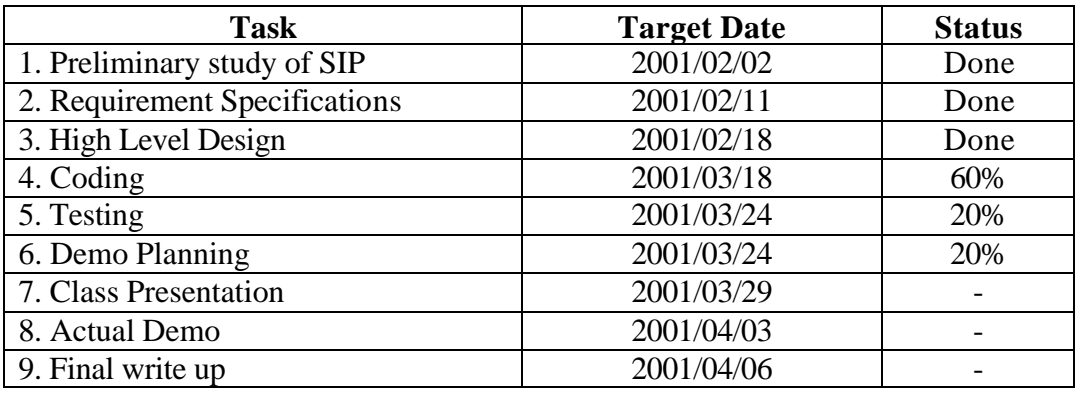

As of March 8, 2001, our project is on schedule. We intend to complete the entire project by April 6, 2001 instead of April 13, 2001 proposed by the professor.

#### **APPENDIX II – Code Listing**

Below is the list of source files for our SIP User Agent program:

sip.h - contains all data structures being used by the SIP user agent program

sip\_global.h – contains all the global variables being used by the SIP user agent program sip\_proto.h – function prototypes

- sip.c SIP User Agent main program which creates two thread: sip\_udp\_listen and sip\_sem
- sip\_db\_open.c contains functions for allocating and opening shared memory for use in the SIP user agent program

sip\_process\_msg.c - contains functions for composing and parsing SIP messages

sip sem.c - SIP session state machine and handlers

sip\_udp\_send\_msg.c – to send the SIP message to other SIP user agent

sip\_udp\_listen.c – listen to the UDP port

sip\_test.c - test driver for sip\_process\_msg.c

Makefile – for building the software